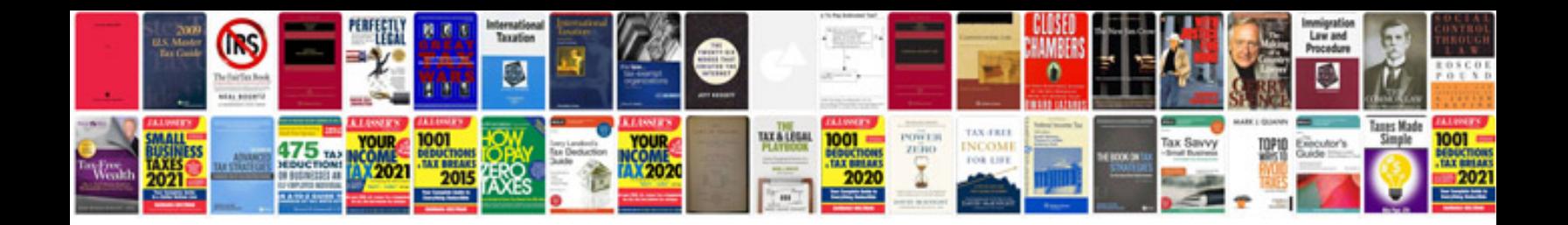

**Sample html documents**

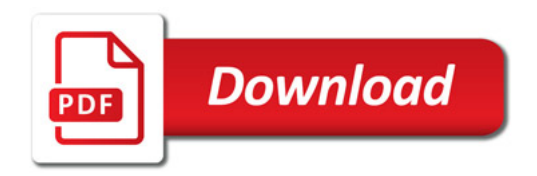

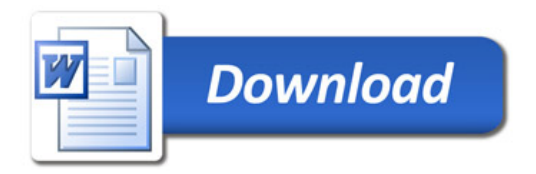